## remove border and add a submenu background color

Posted by Starman - 2011/03/09 15:11 \_\_\_\_\_\_\_\_\_\_\_\_\_\_\_\_\_\_\_\_\_\_\_\_\_\_\_\_\_\_\_\_\_\_\_\_\_

## Greetings,

This is a great module. It installed perfectly and works like a charm. But now I'm having trouble with my CSS Styles.

First, I'm unable to remove the border from menu items.

Also, I have the menu items set to transparent but I would like to have a background color for the submenu items.

I've tried a few different things but nothing seems to work. Here is my current CSS Styles. Thanks!

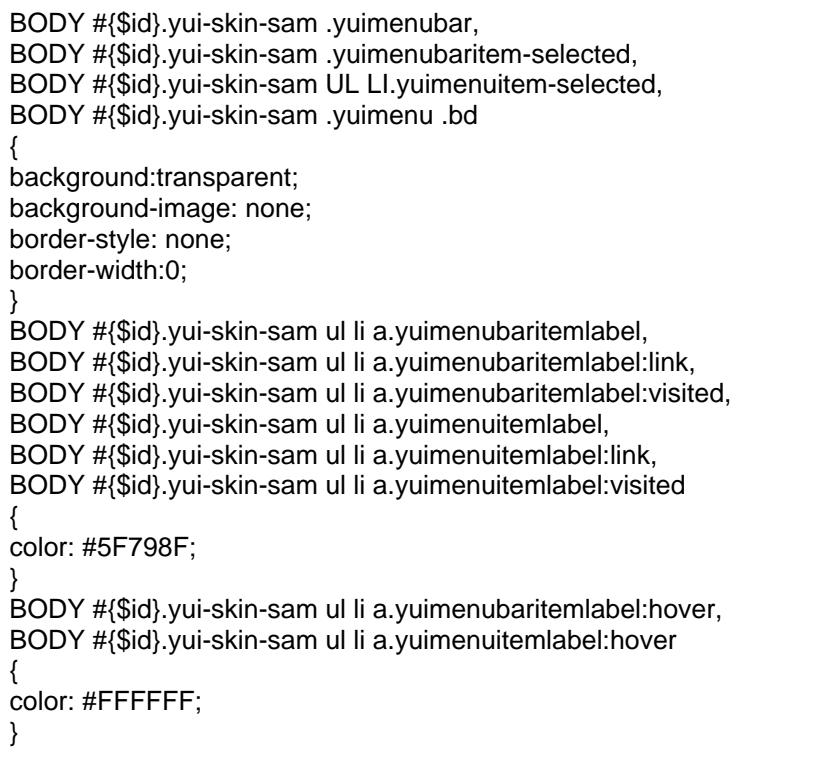

Re:remove border and add a submenu background color Posted by admin - 2011/03/09 15:14

============================================================================

Hello,

\_\_\_\_\_\_\_\_\_\_\_\_\_\_\_\_\_\_\_\_\_\_\_\_\_\_\_\_\_\_\_\_\_\_\_\_\_

Provide link to page please where we can see the menu on your site.

Regards, ARI Soft

============================================================================

Re:remove border and add a submenu background color Posted by Starman - 2011/03/09 15:47 \_\_\_\_\_\_\_\_\_\_\_\_\_\_\_\_\_\_\_\_\_\_\_\_\_\_\_\_\_\_\_\_\_\_\_\_\_

http://.com/

Thanks

============================================================================

Re:remove border and add a submenu background color

Posted by admin - 2011/03/09 15:51<br>ARI Soft Forum - ARI Soft

Add the next CSS rules:

\_\_\_\_\_\_\_\_\_\_\_\_\_\_\_\_\_\_\_\_\_\_\_\_\_\_\_\_\_\_\_\_\_\_\_\_\_

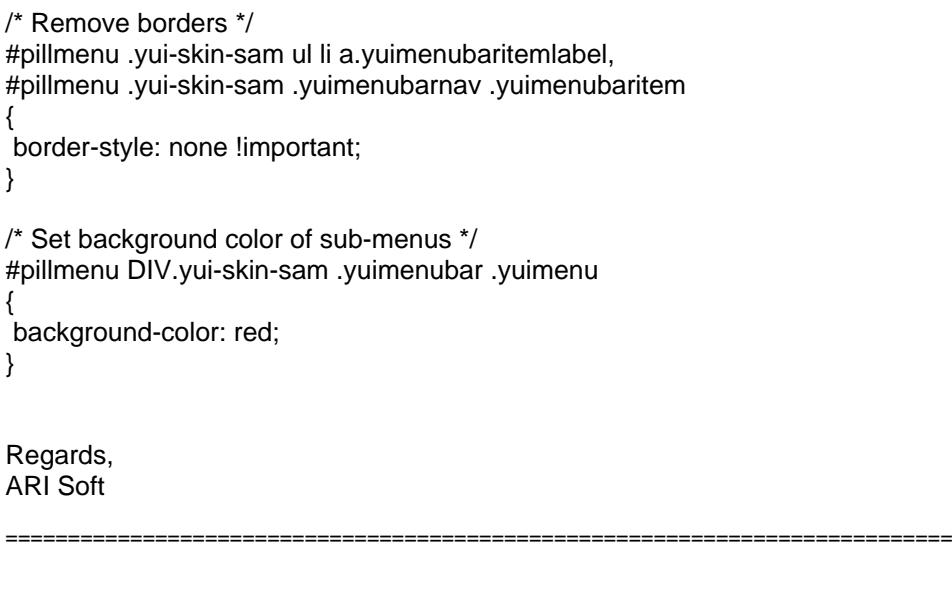

Re:remove border and add a submenu background color Posted by Starman - 2011/03/09 15:54 \_\_\_\_\_\_\_\_\_\_\_\_\_\_\_\_\_\_\_\_\_\_\_\_\_\_\_\_\_\_\_\_\_\_\_\_\_

It worked! Thank you so much!

============================================================================